# **HTM035A01**

**LCD Module User Manual** 

Shenzhen HOT Display Technology Co., Ltd.

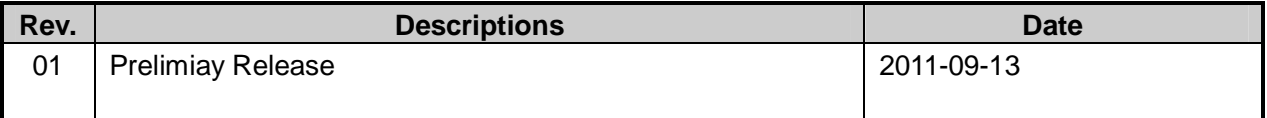

# **Table of Conten**

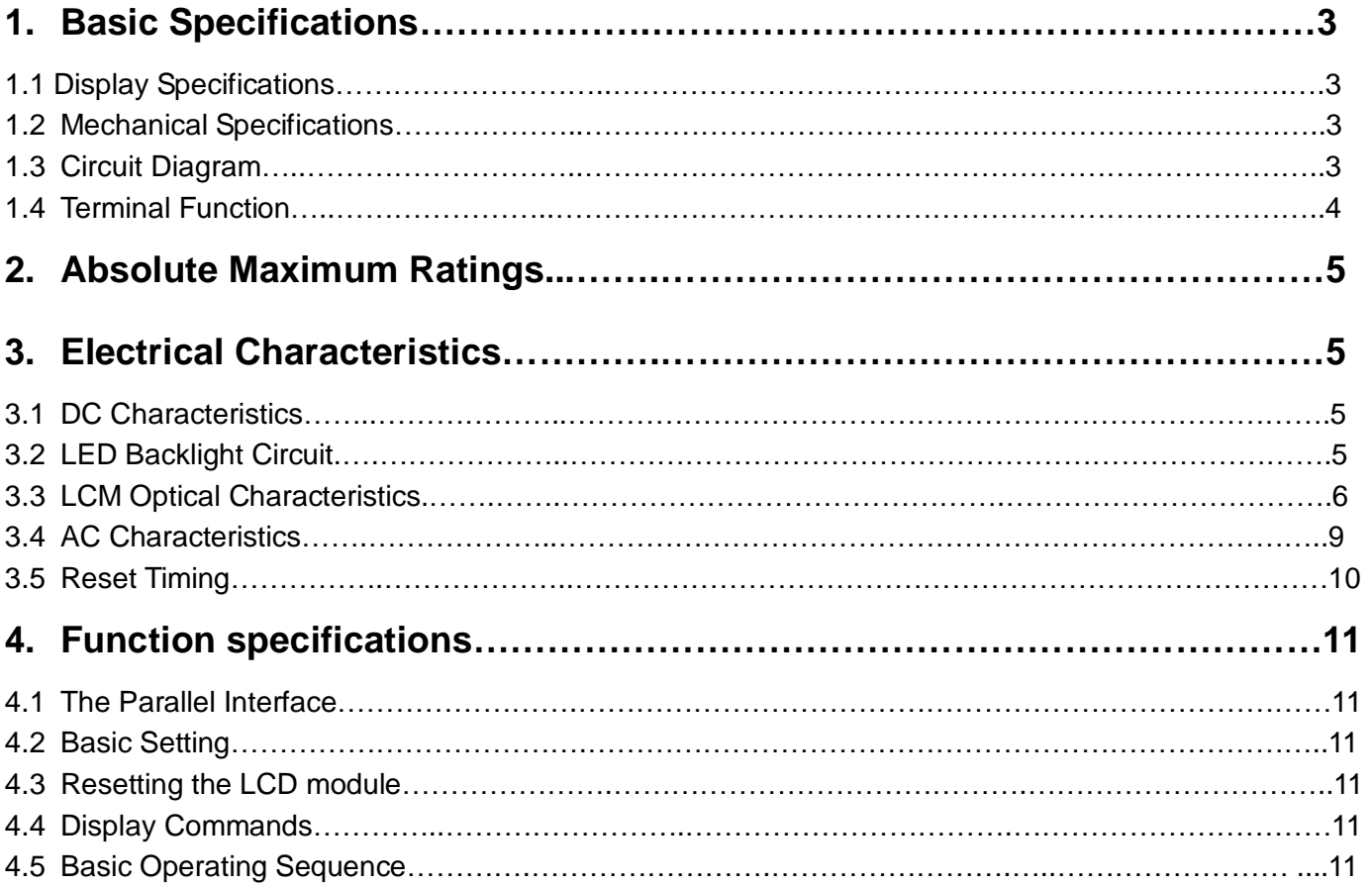

# **1. Basic Specifications**

## **1.1 Display Specifications**

- 1 >LCD Display Mode : 3.5" TFT-LCD, Transmissive
- 2 >Number of Pixel : 320(H)\*RGB\*240(V)
- 
- 3 >Dot Pitch : 0.219(H)\*0.219(V)
- 4 >Display Color : 16.7M
- 5 > Driving Method : Normally White. 6H

## **1.2 Mechanical Specifications**

1>Outline Dimension : 93.0 x70.0 x 10.0mm (See attached Outline Drawing for Data**)** 

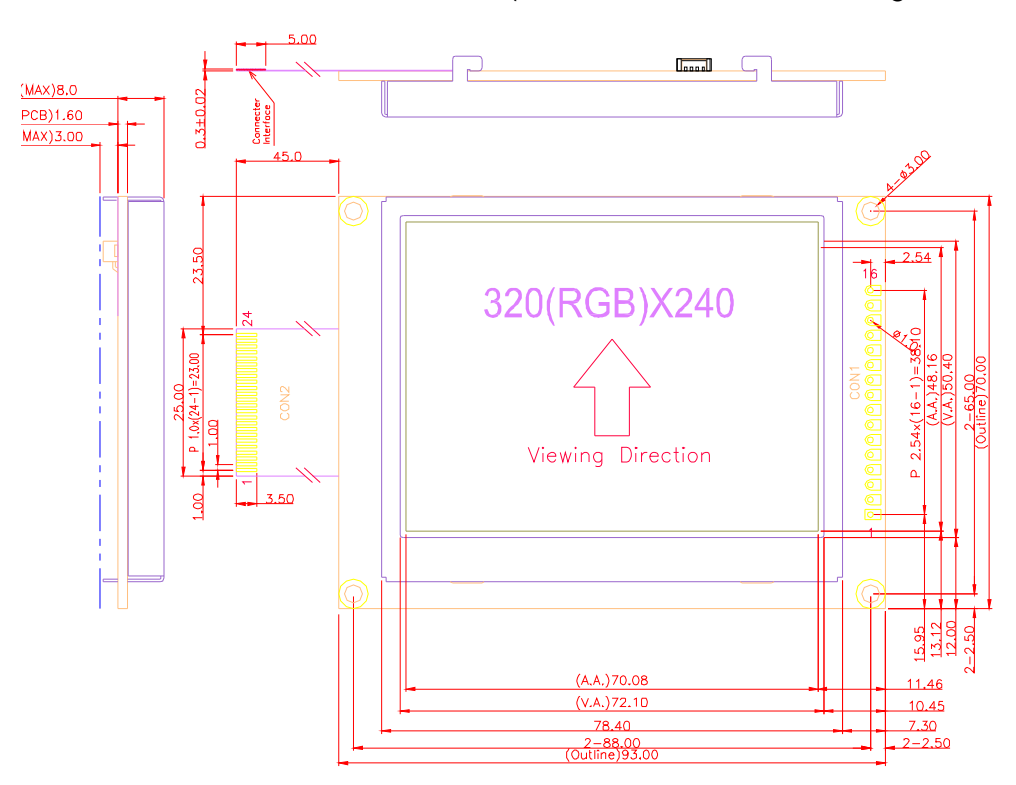

## **1.3 Circuit Diagram**

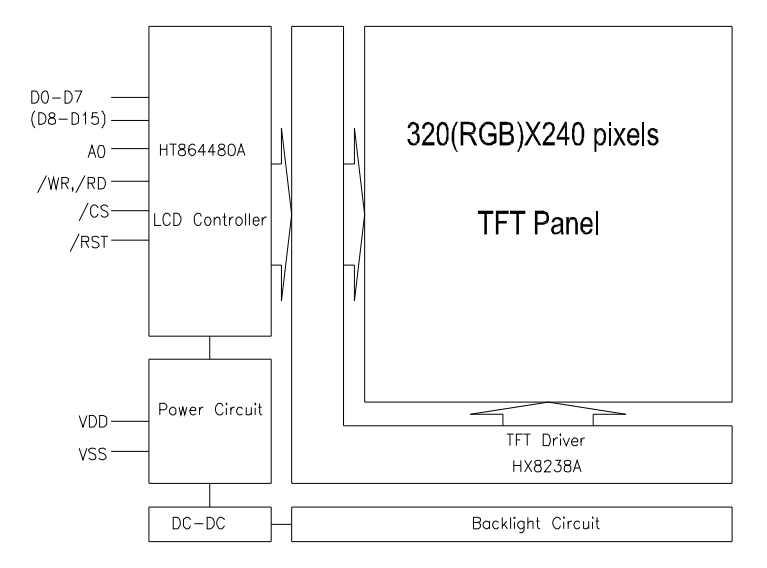

URL:[www.hotlcd.com](http://www.hotlcd.com) File name:HTM035A01 规格书

## **1.4 Terminal Function**

## **1.41 CON1**

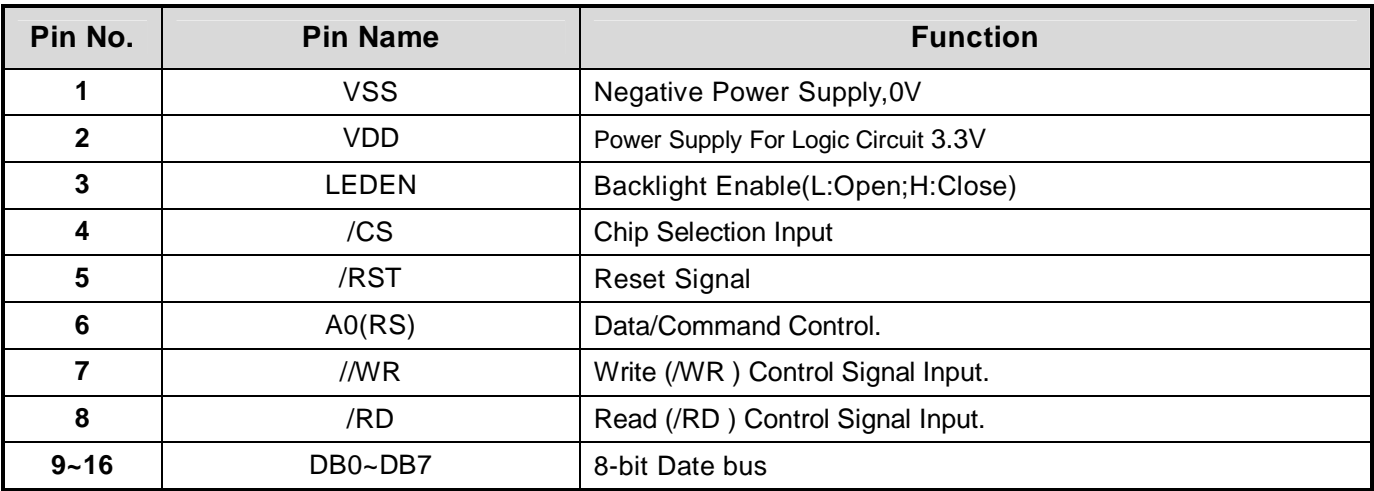

## **1.42 CON2**

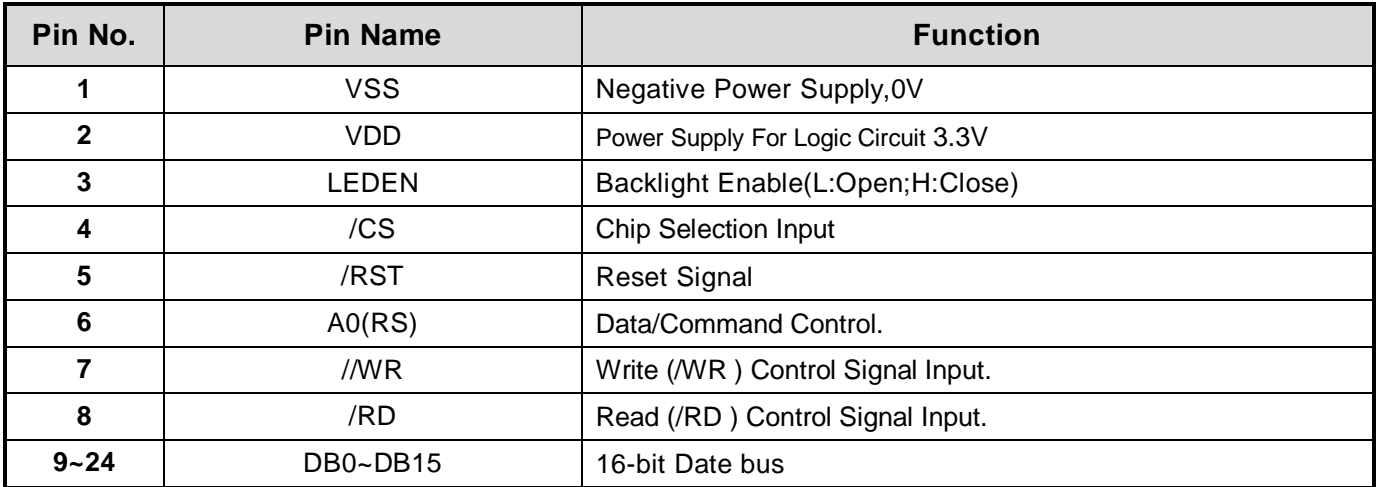

# **2. Absolute Maximum Ratings**

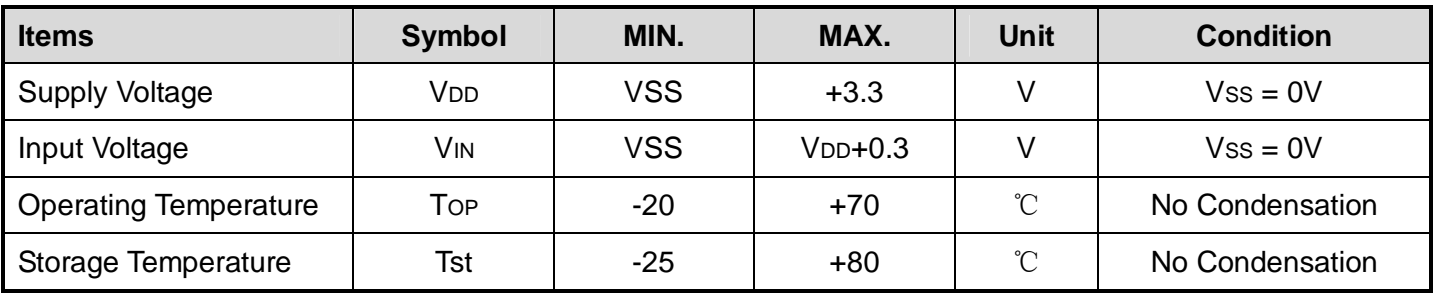

## **3. Electrical Characteristics**

## **3.1 TFT-LCD Module Operating conditions**

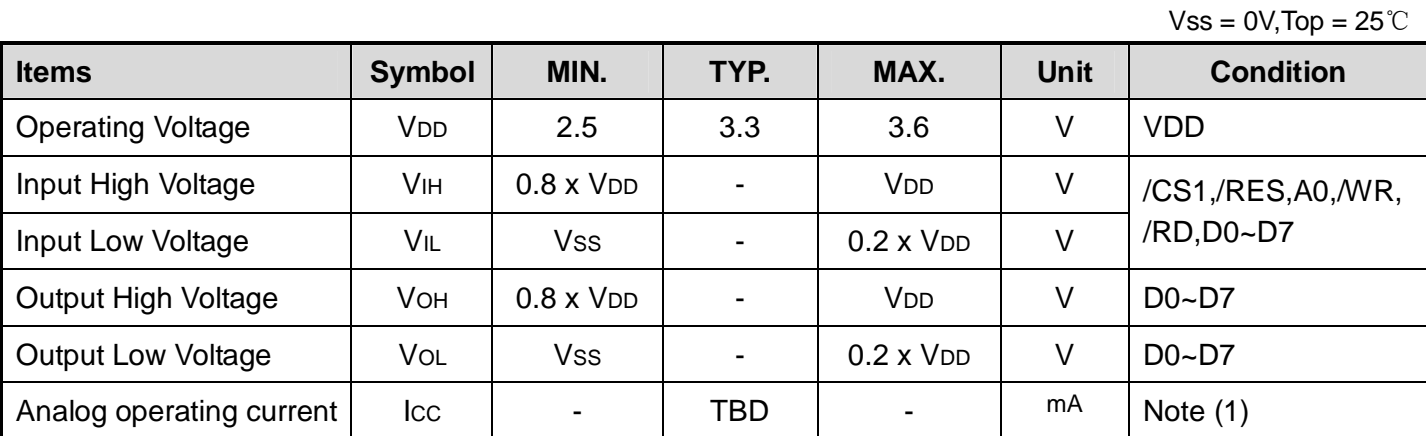

**Note (1) DOTCLK=6.5MHZ** 

## **3.2 LED Backlight Circuit**

Vss = 0V,Top = 25℃

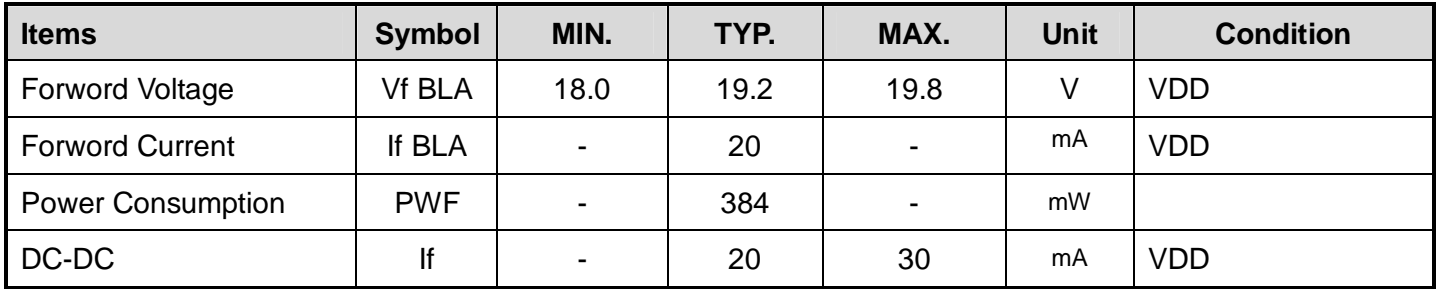

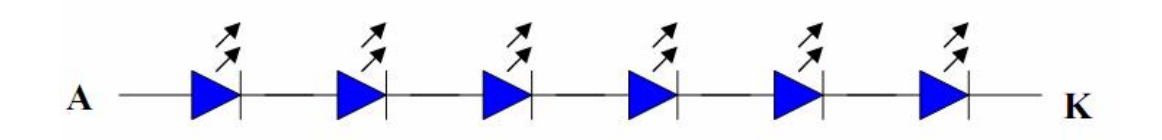

## **3.3 LCM Optical Characteristics**

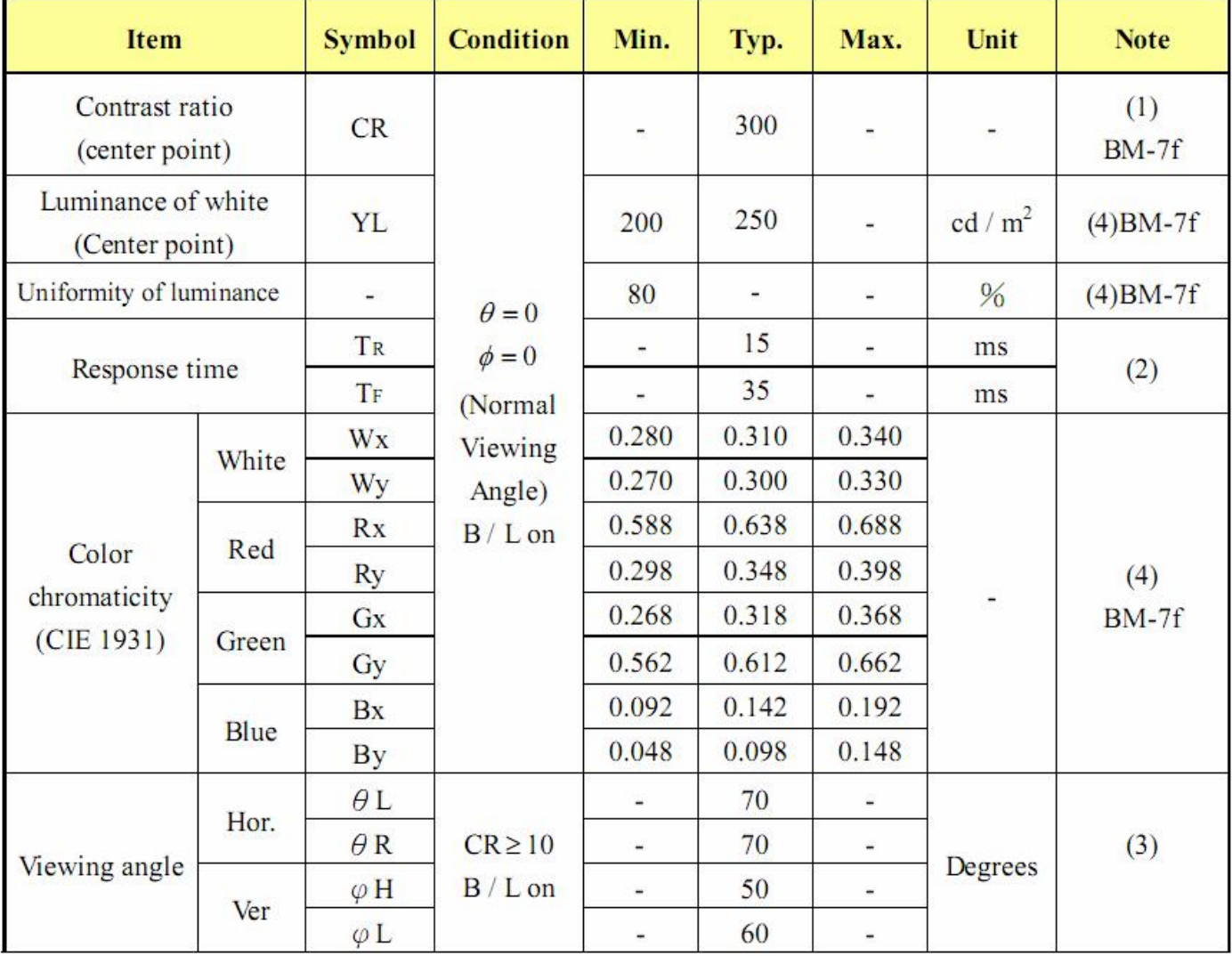

## Note (1) Contrast ratio is defined as follows

Luminance (brightness) all pixels "White"

Luminance (brightness) all pixels "dark"

## (2) Response time is defined as follows

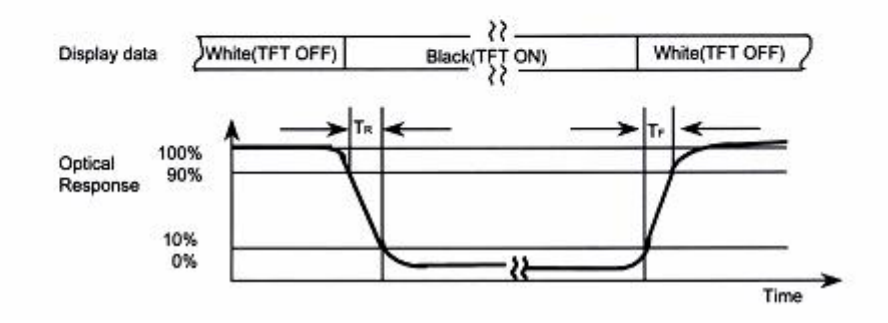

## (3) Definition of Viewing Angle

 $CR =$ 

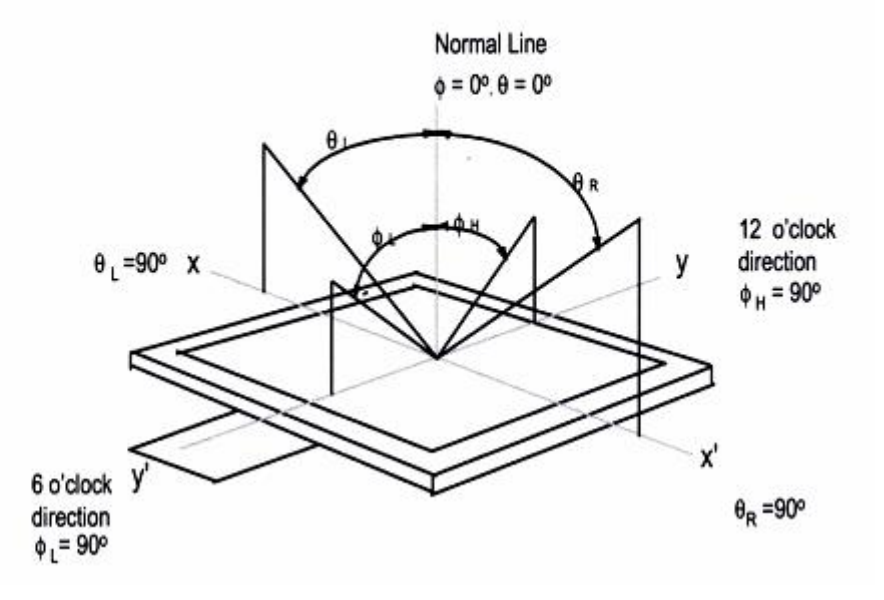

## (4) Optical measurement equipment setup

-Measurement should be executed in a stable, windless, and dark room. After lighting the

backlight for 30mins.

-Environment condition : Common air conditioner cleanness  $\cdot$  Ta=23 $\pm$ 5°C  $\cdot$  Humidity=60 $\pm$ 15%

-Distance: 50cm

-Photodetector: BM-7f (Field  $1^{\circ}$ )

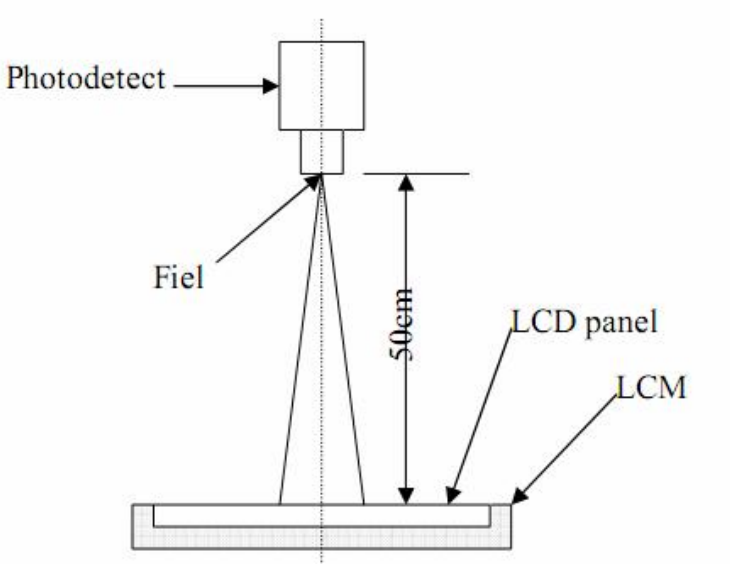

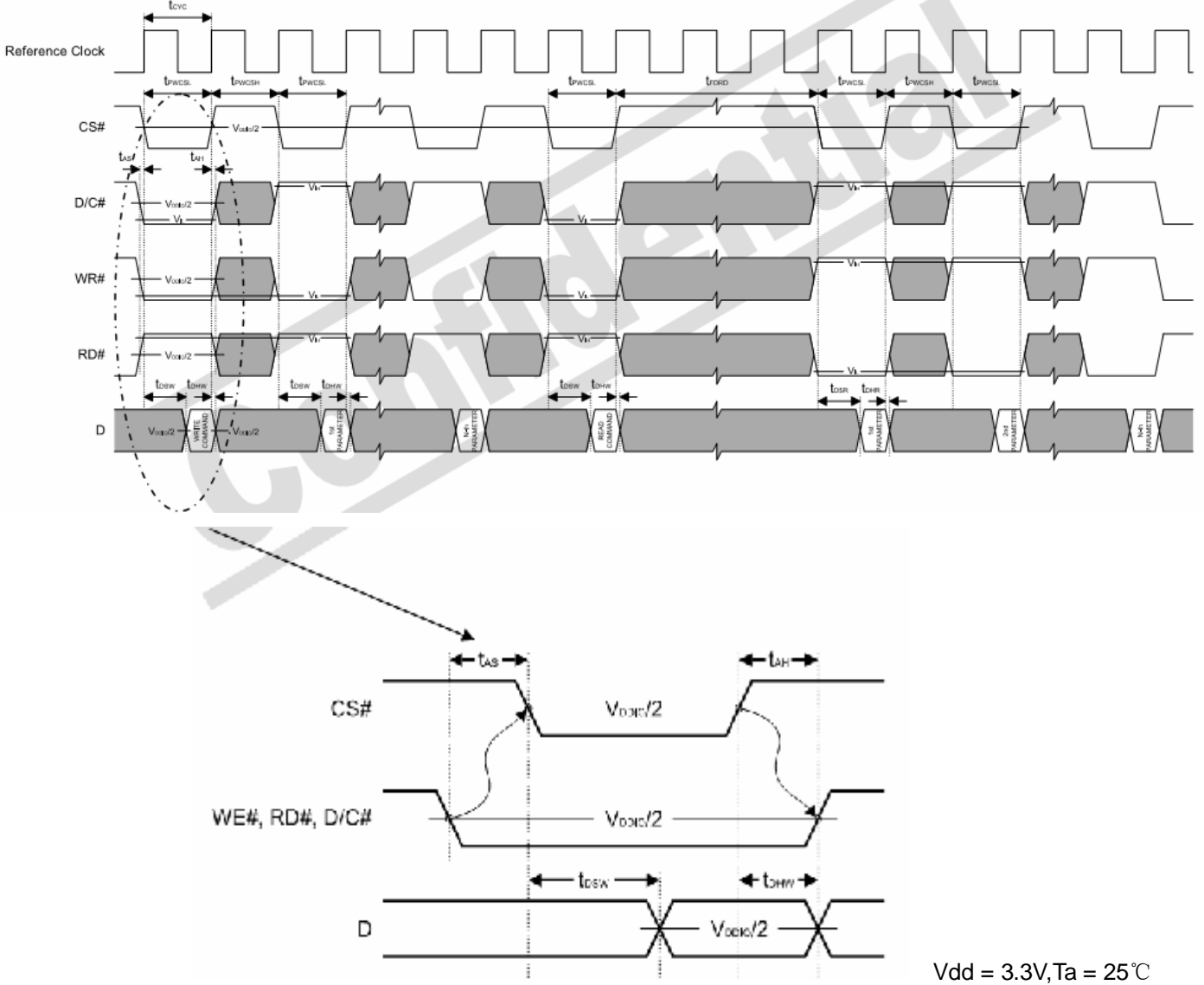

## **3.4 AC Characteristics 8080 Mode System Bus Timing**

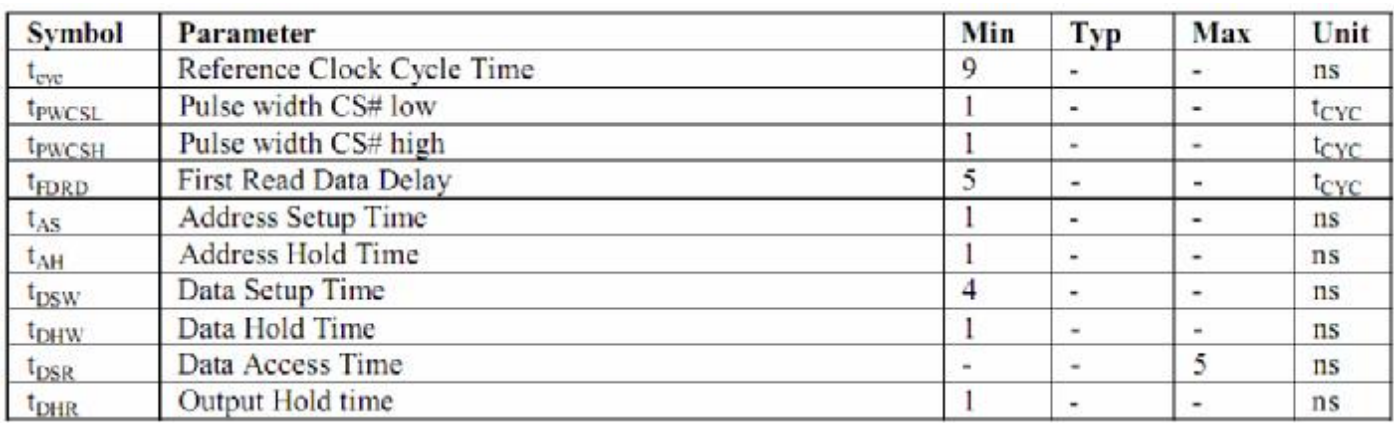

#### **3.5 Reset Timing**

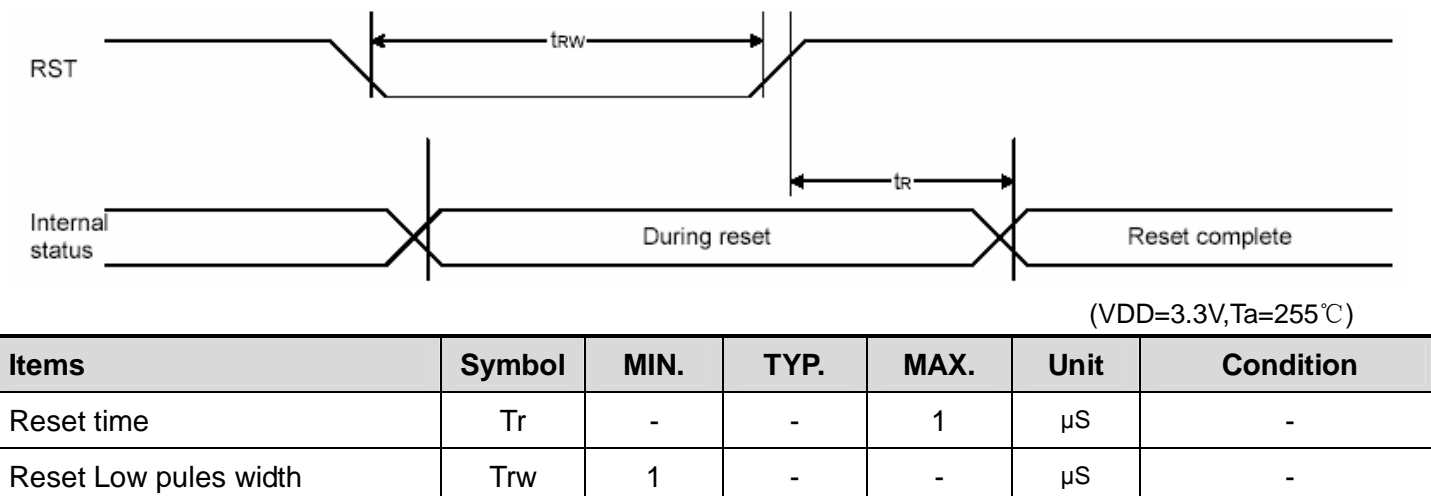

**Note:** 

**\*a. all timing is using 20**﹪ **and 80**﹪ **of VDD as the reference.** 

# **4. Function specifications**

## **4.1 The Parallel Interface**

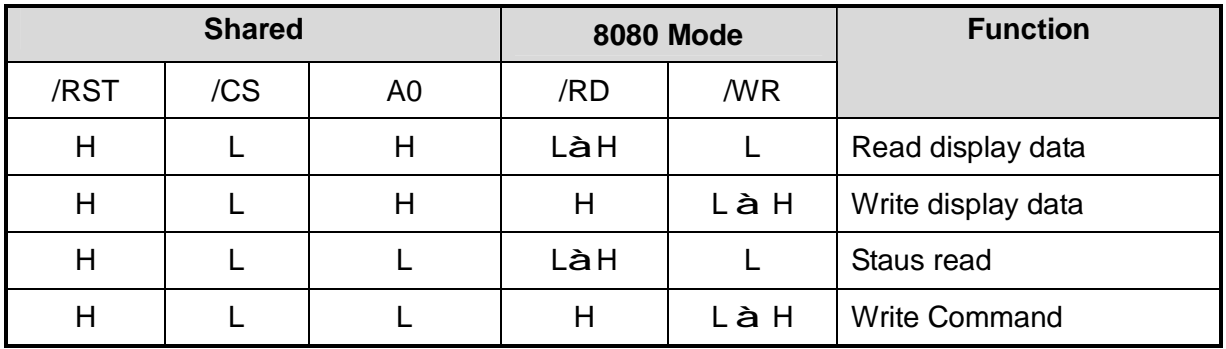

## **4.2 Basic Setting**

To drive the LCD module correctly and provide normally display, please use the following seting

uint16 HDP=479;

uint16 HT=525; //horizontal total period (display + non-display) in pixel clock

uint16 HPS=46; //non-display period

uint16 LPS=0; //horizontal sync pulse

uint8 HPW=46; //horizontal sync pulse width

uint16 VDP=271;

uint16 VT=288; //vertical total (display + non-display) period in line

uint16 VPS=17; //non-display period in lines

uint16 FPS=0; //vertical sync pulse

uint8 VPW=5; //vertical sync pulse width

## **4.3 Resetting the LCD module**

The LCD module should be initialized by using /RST terminal. While turning on the VDD and VSS power supply, maintain /RST terminal at LOW level, After the Power supply stabilized, release the reset terminal(/RST = High)

## **4.4 Display Commands**

Please refer to LCD Controller datasheet

## **4.5 Basic Operating Sequence**

Refer to example program